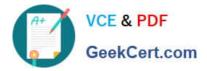

# C\_THR83\_2105<sup>Q&As</sup>

SAP Certified Application Associate - SAP SuccessFactors Recruiting: Recruiter Experience 3H/2021

## Pass SAP C\_THR83\_2105 Exam with 100% Guarantee

Free Download Real Questions & Answers **PDF** and **VCE** file from:

https://www.geekcert.com/c\_thr83\_2105.html

### 100% Passing Guarantee 100% Money Back Assurance

Following Questions and Answers are all new published by SAP Official Exam Center

Instant Download After Purchase

- 100% Money Back Guarantee
- 😳 365 Days Free Update
- 800,000+ Satisfied Customers

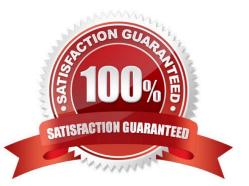

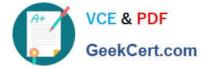

#### **QUESTION 1**

Who can reassign job requisitions to other recruiting users? Choose one:

- A. Any user with permissions defined in the candidate profile template
- B. All users without additional permissions assigned
- C. Any user with the appropriate role-based permissions
- D. Any user with permissions defined in the JRDM

Correct Answer: C

#### **QUESTION 2**

The maximum of offer letter templates in the instance is: Choose one:

A. 10

B. 3

C. No limit on number of offer letter templates

D. 5

Correct Answer: C

#### **QUESTION 3**

What happens if the V role has a higher permission than the permission assigned to the individual role of a user on a requisition? Choose one:

- A. The V permission rights are granted to the user
- B. The user can see the relevant fields in reporting
- C. The role assigned to the user is relevant
- D. The V permissions are only pulled if the user is authorized to use it.

Correct Answer: A

#### **QUESTION 4**

You need to set up a route map where the Hiring Manager creates a job requisition. Who should be assigned to the initial creation step? Choose one:

A. Additional Approver (V)

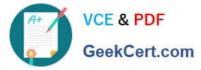

- B. Manager of the Recruiter (RM)
- C. Originator (O)
- D. Hiring Manager (G)
- Correct Answer: D

#### **QUESTION 5**

If you want to create and send a contract to your candidate which type of feature permissions do you enable?

- A. Application historical results
- B. Offer Approvals
- C. Onboarding letters
- D. Offer Letters
- Correct Answer: D

C THR83 2105 PDF Dumps C THR83 2105 Study Guide C THR83 2105 Braindumps